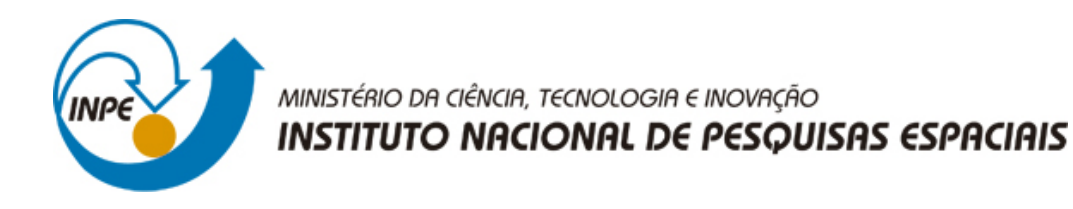

## **sid.inpe.br/mtc-m21b/2015/12.07.15.32-NTC**

# **BACKUP CONTÍNUO DE BANCO DE DADOS E APLICAÇÕES DAS DIVISÃO**

Mario Lemes de Figueiredo Neto

URL do documento original: [<http://urlib.net/8JMKD3MGP3W34P/3KNGGR5>](http://urlib.net/8JMKD3MGP3W34P/3KNGGR5)

> INPE São José dos Campos 2015

### **PUBLICADO POR:**

Instituto Nacional de Pesquisas Espaciais - INPE Gabinete do Diretor (GB) Serviço de Informação e Documentação (SID) Caixa Postal 515 - CEP 12.245-970 São José dos Campos - SP - Brasil Tel.:(012) 3208-6923/6921 Fax: (012) 3208-6919 E-mail: pubtc@sid.inpe.br

## **COMISSÃO DO CONSELHO DE EDITORAÇÃO E PRESERVAÇÃO DA PRODUÇÃO INTELECTUAL DO INPE (DE/DIR-544):**

#### **Presidente:**

Marciana Leite Ribeiro - Serviço de Informação e Documentação (SID)

#### **Membros:**

Dr. Gerald Jean Francis Banon - Coordenação Observação da Terra (OBT)

Dr. Amauri Silva Montes - Coordenação Engenharia e Tecnologia Espaciais (ETE)

Dr. André de Castro Milone - Coordenação Ciências Espaciais e Atmosféricas (CEA)

Dr. Joaquim José Barroso de Castro - Centro de Tecnologias Espaciais (CTE)

Dr. Manoel Alonso Gan - Centro de Previsão de Tempo e Estudos Climáticos (CPT)

Dr<sup>a</sup> Maria do Carmo de Andrade Nono - Conselho de Pós-Graduação

Dr. Plínio Carlos Alvalá - Centro de Ciência do Sistema Terrestre (CST)

### **BIBLIOTECA DIGITAL:**

Dr. Gerald Jean Francis Banon - Coordenação de Observação da Terra (OBT) Clayton Martins Pereira - Serviço de Informação e Documentação (SID)

### **REVISÃO E NORMALIZAÇÃO DOCUMENTÁRIA:**

Simone Angélica Del Ducca Barbedo - Serviço de Informação e Documentação (SID)

Yolanda Ribeiro da Silva Souza - Serviço de Informação e Documentação (SID) **EDITORAÇÃO ELETRÔNICA:**

Marcelo de Castro Pazos - Serviço de Informação e Documentação (SID) André Luis Dias Fernandes - Serviço de Informação e Documentação (SID)

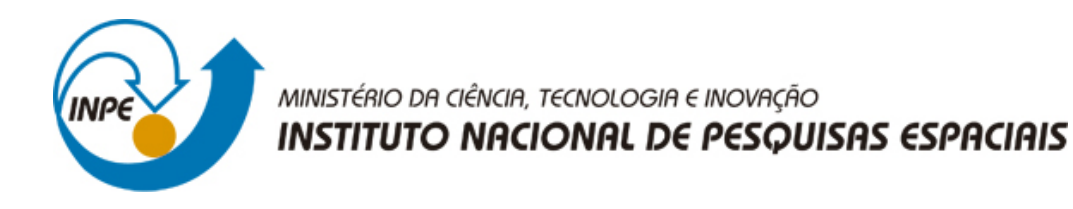

## **sid.inpe.br/mtc-m21b/2015/12.07.15.32-NTC**

# **BACKUP CONTÍNUO DE BANCO DE DADOS E APLICAÇÕES DAS DIVISÃO**

Mario Lemes de Figueiredo Neto

URL do documento original: [<http://urlib.net/8JMKD3MGP3W34P/3KNGGR5>](http://urlib.net/8JMKD3MGP3W34P/3KNGGR5)

> INPE São José dos Campos 2015

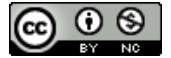

Esta obra foi licenciada sob uma Licença [Creative Commons Atribuição-NãoComercial 3.0 Não](http://creativecommons.org/licenses/by-nc/3.0/deed.pt_BR) [Adaptada.](http://creativecommons.org/licenses/by-nc/3.0/deed.pt_BR)

This work is licensed under a [Creative Commons Attribution-NonCommercial 3.0 Unported](http://creativecommons.org/licenses/by-nc/3.0/) License.

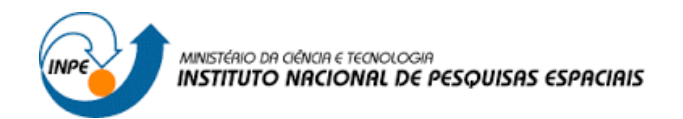

## **Nota técnica**

## **Backup contínuo do Banco de Dados e Aplicações da Divisão** Por: Mário L. Figueiredo, DSA/CPTEC/INPE 10 de Fevereiro de 2015

## **1 – Introdução e motivação**

A Divisão de Satélites e Sistemas Ambientais ( DSA ), com intuito de realizar pesquisas criou uma Base de Dados Ambiental, que incluem dados de focos de queimadas, precipitação, plataformas de coleta de dados, descargas elétricas, radiação solar entre outros, formando assim uma grande fonte pesquisa com dados históricos de cada área de aplicação. Para manter a segurança desse acervo, realizamos constantemente o backup contínuo desses dados.

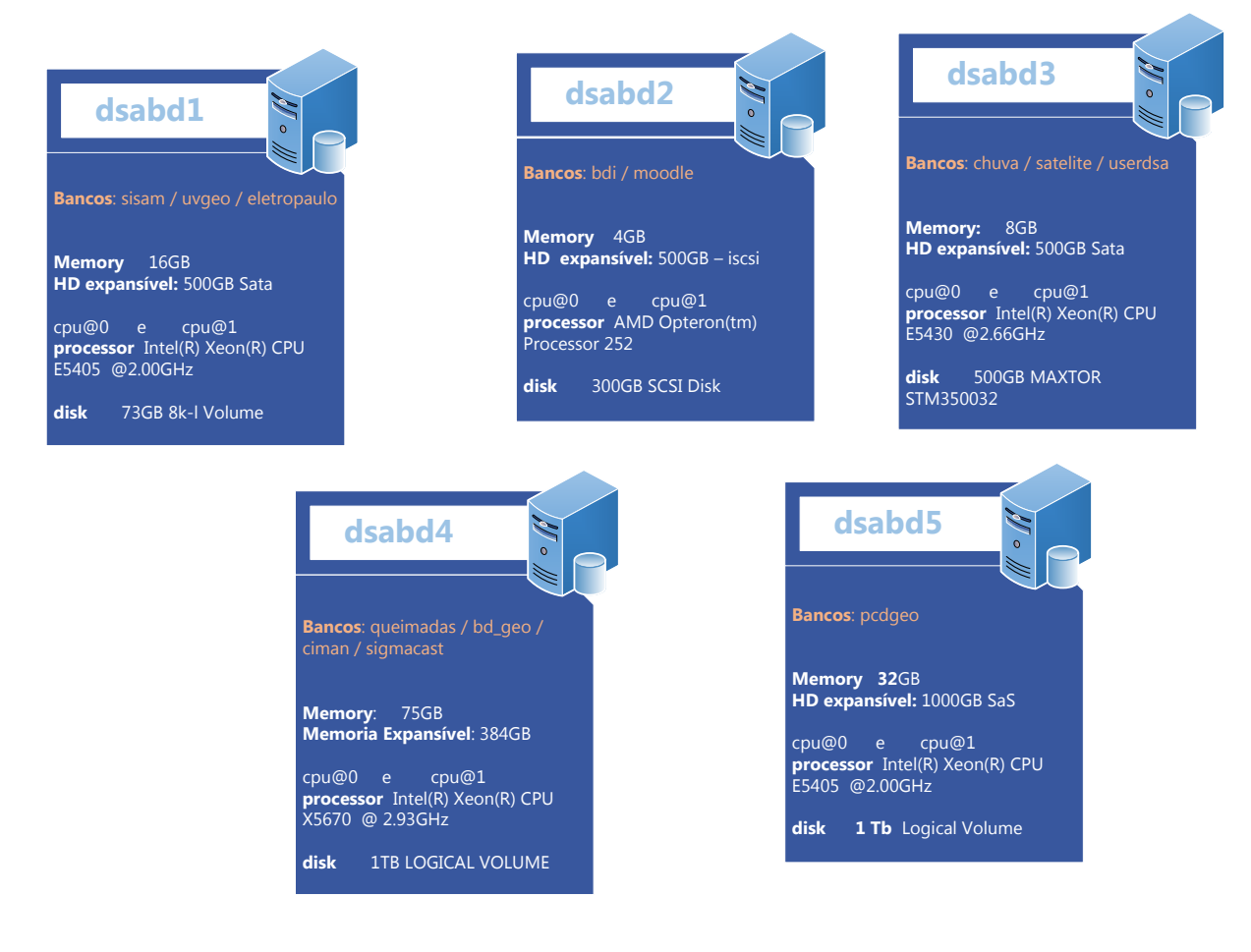

Figura 1- Servidores de Banco de Dados da Divisão

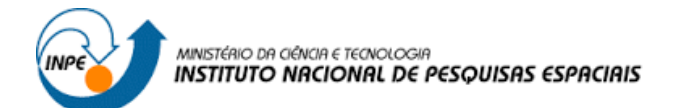

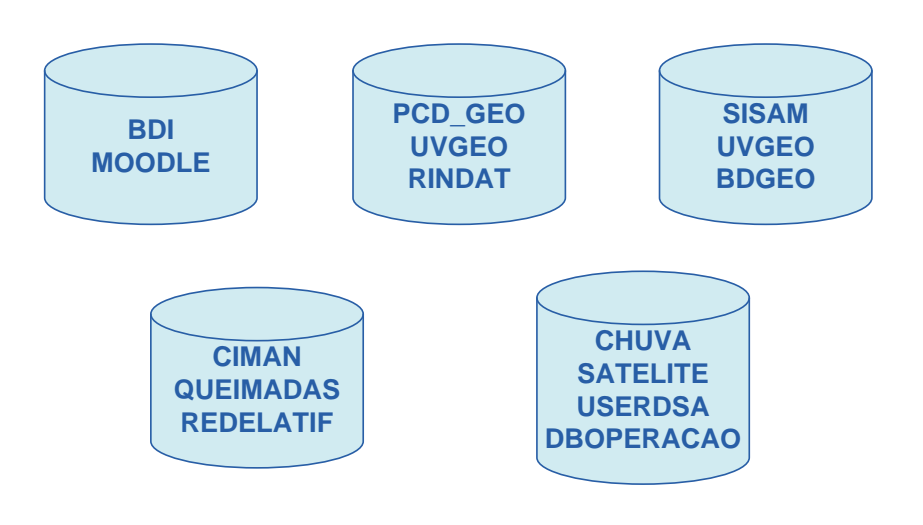

**Figura 2 – Banco de Dados da Divisão**

## **2 – Características Técnicas**

Para o armazenamento dos dados, utilizamos o Gerenciador de Banco de Dados PostgreSQL, que são utilizados desde 2006, que inicialmente era disponibilizado na versão 8.4. Atualmente efetuamos a migração de alguns dados para a versão 9.4 (mais recente). Juntamente com o Banco de Dados também são instaladas as funcionalidades Geoespacias, disponibilizadas na biblioteca PostGis 2.0.

Os processos de backup são rotinas essenciais para manter nossos bancos de dados garantidos em casos de falhas, bugs, etc. Nunca se sabe quando um servidor pode parar, um hd queimar ou quem sabe, uma pane elétrica e o seu servidor ir para o espaço. O PostgreSQL oferece uma ferramenta própria para backup chamada **pg\_dump**. Com ela podemos realizar backups tanto do schema quanto dos dados (ou e/ou outro), para arquivo tar ou plain text.

Exemplo de comando para backup utilizando pg\_dump:

pg\_dump -Ft -U usuario\_do\_banco -h ip\_do\_banco -f arquivo.tar nome\_do\_banco ou

pg\_dump -Ft -U postgres -h 192.168.1.10 -f arquivo.tar nome\_do\_banco

Observação: Podemos, ainda, definir uma série de parâmetros para personalizar nosso backup.

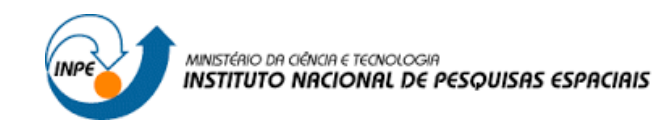

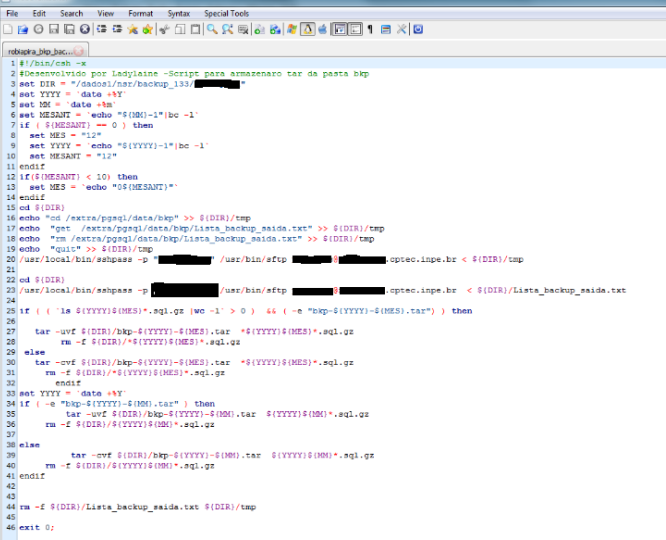

Figura 3 – Script de backup de Banco de Dados

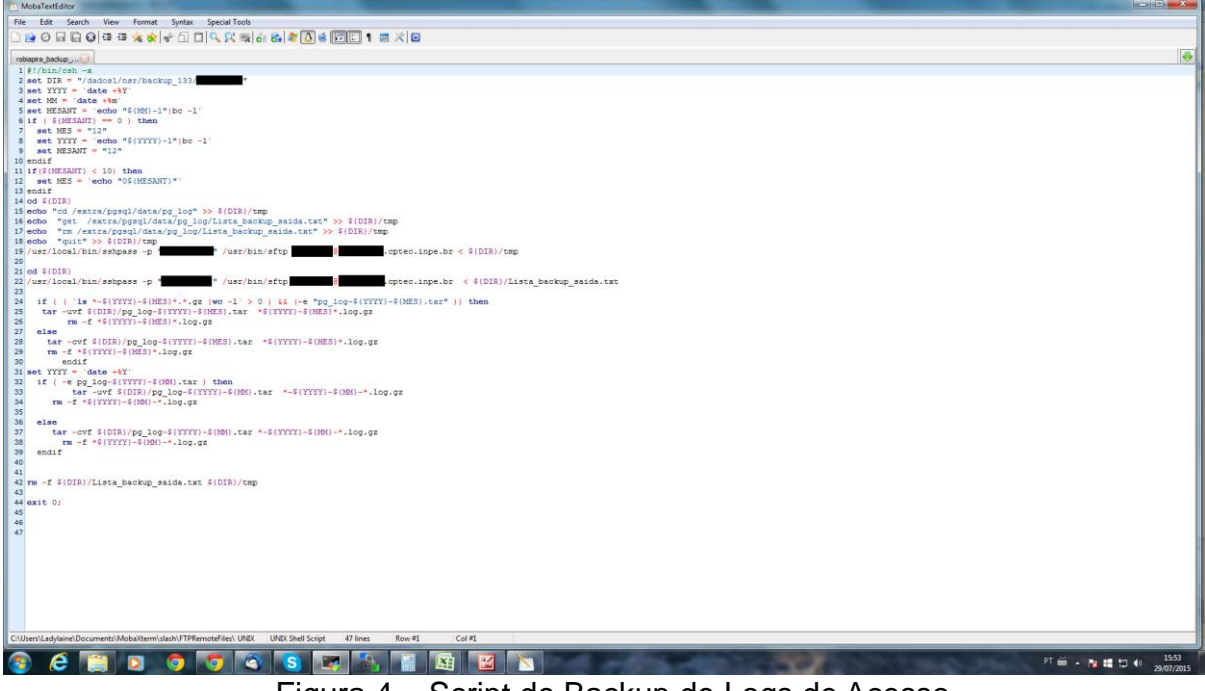

Figura 4 – Script de Backup de Logs de Acesso

### **3 – Resultados Obtidos**

A solução de backup implementada, garante a segurança dos dados armazenados e seu histórico. Como os arquivos são armazenados em locais que possuem redundância a falhas como queda de energia, "raid" de disco e outros mecanismos de segurança, garantimos a duplicidade de armazenamento e a segurança da informação para pesquisa.